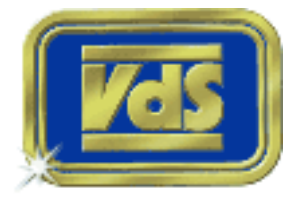

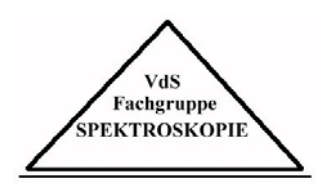

# Lothar Schanne, **Entwurf, Bau und erste Tests eines klassischen Spektrographen zur Sternbeobachtung**

Artikel erschienen im Journal für Astronomie Nr. 20, Vereinszeitschrift der [Vereinigung der Sternfreunde e.V. \(VdS\).](http://www.vds-astro.de)

Bereitgestellt durch die [VdS-Fachgruppe Spektroskopie.](http://spektroskopie.fg-vds.de/)

Referenz: L. Schanne, VdS-Journal Nr. 20 (2006) 91ff

Diese Datei ist nur für Ihren persönlichen Bedarf bestimmt. Änderungen sowie die Vervielfältigung auf einem anderen physischen oder virtuellen Datenträger sind untersagt!

# **Entwurf, Bau und erste Tests eines klassischen Spektrographen zur Sternbeobachtung**

von Lothar Schanne

Die Informationen über astronomische Objekte werden uns durch deren Licht zugetragen. Ein sehr effektives und vielseitiges Werkzeug, die im sichtbaren Licht versteckten Informationen zu entschlüsseln, ist die optische Spektroskopie. Ende 2004 entschloss sich der Autor, den Einstieg in dieses anspruchsvolle Teilgebiet der Amateurastronomie zu wagen. Im vorliegenden Artikel wird über den Bau eines klassischen Spektrographen und die ersten Tests berichtet.

Beim Reflexionsgitterspektrografen wird das Bild eines stellaren Objekts, das sich in der Fokalebene des Teleskops befindet, durch den Kollimator in paralleles Licht verwandelt, das anschließend auf ein Reflexionsgitter fällt. Das Gitter beugt das Licht so, dass die Farben (Wellenlängen) des Lichts in verschiedene Richtungen reflektiert werden. Hier muss dann ein abbildendes Element (Auge, Kamera oder ähnlicher Detektor) in den Strahlengang gebracht werden und schon ist das Objekt in seinen Farben zu sehen. Jeder kann übrigens dieses faszinierende Farbenspiel beim Betrachten einer CD sehen. Durch Drehen des Gitters können die einzelnen Wellenlängenbereiche gezielt auf dem Detektor durchgefahren werden. Das zeigt die Abbildung 1. In meinem Falle ist eine CCD-Kamera (Audine mit KAF 401E-Chip) auf der 45°-Achse fest montiert (Abb. 2). Der Spektrograf ist ohne Spalt unter Verwendung von zwei 135-mm-Fotoobjektiven konstruiert. Die Abbildung 3 zeigt den Einsatz am Teleskop (5-Zoll-MN58) mit Laptop und Kamerakühlung. Das verwendete Gitter (Dichte der beugenden Linien 1.200 / mm, Fläche 25 mm 25 mm) und die Optik definieren, welche Auflösung und Dispersion der Spektrograf besitzt.

Um das Gerät zu kalibrieren (Feststellung der Dispersion) bedient man sich einer Lampe, die definierte und scharfe Emissionslinien ausstrahlt. Die einfachste Lösung ist die Benutzung einer rötlich leuchtenden Glimmlampe, welche das Neon-Emissionsspektrum zeigt. In der Abbildung 4 ist ein Spektrumsausschnitt gezeigt. Die Emissionslinien sind scharf abgebildet. Damit kann nun die Wellenlängenskala kalibriert und die Dispersion sowie das

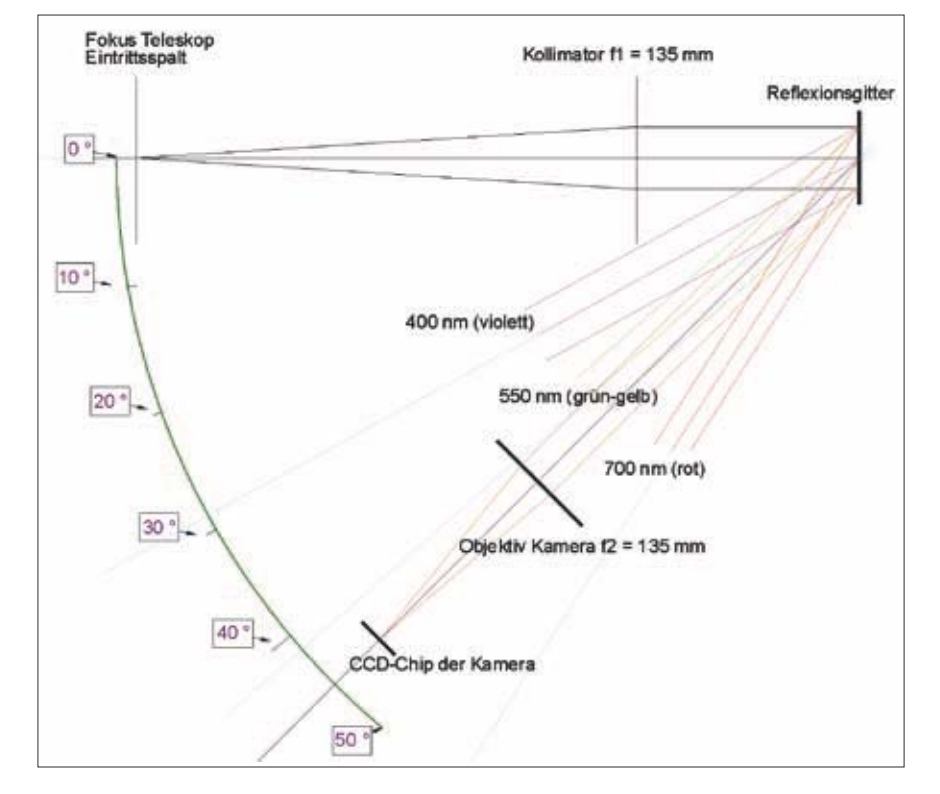

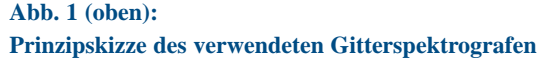

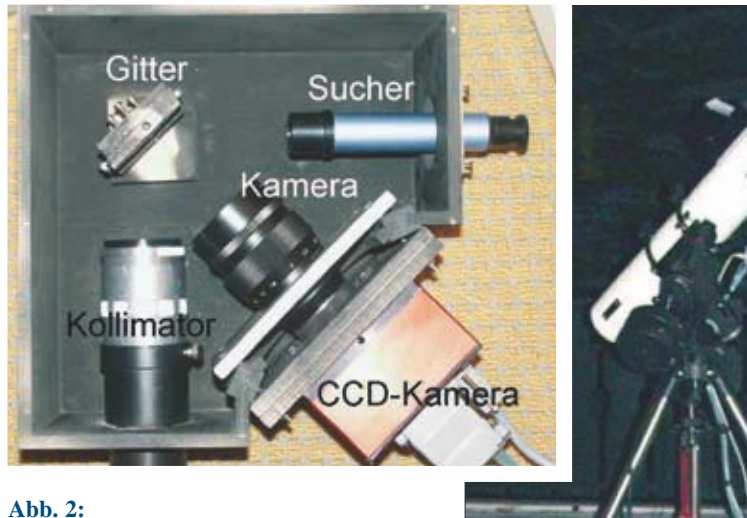

**Fertig gebauter Spektrograf mit Kollimator, Gitter, Kameraobjektiv, CCD-Kamera und Sucher.**

**Abb. 3: Einsatz am Teleskop**

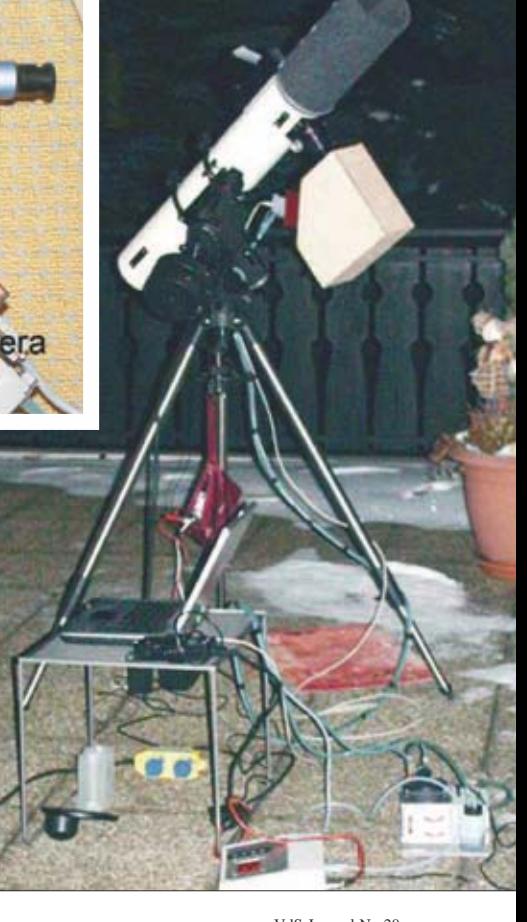

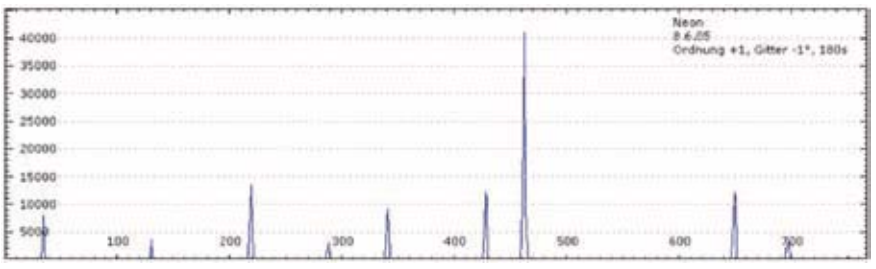

# **Abb. 4:**

**Emissionsspektrum des Neons (Glimmlampe). Die Abszisse ist in Pixelnummern angegeben, da das Spektrum nicht kalibriert ist. Die Ordinate ist die Intensität in ADU der CCD-Kamera.**

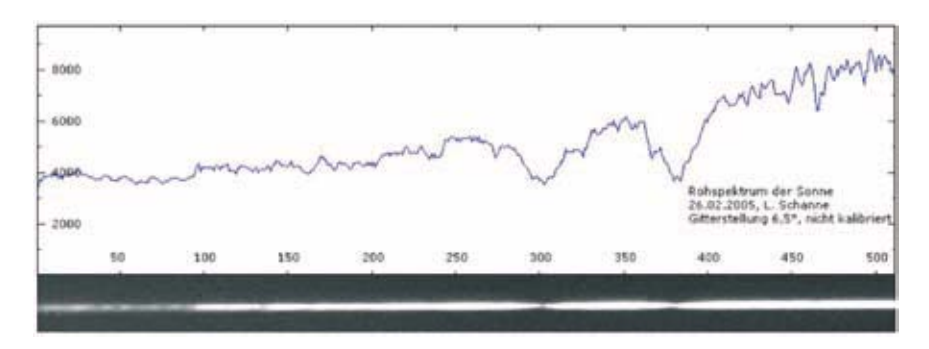

## **Abb. 5:**

**Ausschnitt aus dem Spektrum der Sonne. Oben: Intensitätsverlauf (Abszisse in Pixelnummern, Ordinate in ADU). Unten: der fotografierte Spektrumstreifen. Dominierend im Spektrum sind die beiden Ca II-Absorptionslinien K und H in der rechten Hälfte.**

Auflösungsvermögen des Spektrographen experimentell ermittelt werden. Die experimentell bestimmte Halbwertsbreite der roten Neon-Emissionslinien beträgt  $\Delta\lambda$  = 0,8 Å. Damit berechnet sich das praktische Auflösungsvermögen im roten Licht zu  $R = \lambda/\Delta\lambda = 8.000$ . Aus den Abständen der Linien bekannter Wellenlänge berechnet sich die Dispersion zu 0,39 Å/Pixel = 43,2 Å/mm. Das Spektrum auf dem 768 Pixel langen CCD-Chip umfasst einen Wellenlängenbereich von 300 Å.

In der Abbildung 5 ist ein Ausschnitt des Sonnenspektrums zu sehen. Hierbei wurde ohne Teleskop mit nur einer 5-um-Lochblende im Kollimator-Fokus gearbeitet. Die Lochblende wurde mit direktem Sonnenlicht beleuchtet. Im Spektrum finden sich die als Fraunhofer-Linien bekannten Absorptionslinien [1]. Die Atome und Ionen in der Photosphäre der Sonne absorbieren aus der Kontinuumsstrahlung Photonen definierter Wellenlängen. Im Spektrum verraten sich die Fraunhofer-Linien durch dunkle Stellen im Spektrum. Die Gesamtheit und das Profil der Linien lassen detaillierte Aussagen über die chemische Zusammensetzung der Gashülle des beobachteten Sterns zu, auch über Druck und Temperatur.

Sogar über radiale Pulsationen und die Rotationsgeschwindigkeit lassen sich Erkenntnisse gewinnen.

Ist die Dispersion des Gerätes bekannt und mindestens eine Linie im gemessenen Spektrum identifiziert, lässt sich das gesamte Spektrum kalibrieren, d. h. den Pixelnummern wird eine Wellenlängenskala zugeordnet. Sind zwei Linien identifiziert,

kann das Spektrum mit diesen beiden Linien direkt kalibriert werden, ohne Kenntnis der Dispersion. Dies ist in der Abbildung 6 gezeigt. Hier wurde das bekannte Dublett der Na-Linien (in der Mitte des Sonnen-Spektrums) zur Kalibrierung verwendet.

Mein Spektrograf ist als mittelauflösendes Gerät weniger für die Untersuchung der Sonne geeignet.

Diese zeigt eine dermaßen große Linienfülle (vgl. Abb. 6), dass dafür Auflösungen über 15.000 benötigt werden. Das Einsatzgebiet wird also die Beobachtung früher Sterne sein (Spektralsequenz O bis F).

Als erstes stellares Testobjekt wurde  $\alpha$ CMa (Sirius), ein A1V-Stern, ausgewählt. Wegen seiner Helligkeit sollte er leicht beobachtbar sein, ohne dass beim ersten Test lange Belichtungszeiten erforderlich sind. Ein auf das Kontinuum normierte Spektrum des Sirius im blauen Bereich der Hy- und Hô-Linie zeigt die Abbildung 7. Neben den beiden breiten, dominanten Wasserstofflinien der Balmerserie sind auch viele weniger ausgeprägte Metalllinien zu sehen.

Welche Einzelheiten aus den gemessenen Spektren herausgeholt werden können zeigt die Abbildung 8. Hier wurde der Bereich der Wasserstofflinie Hy im Sirius-Spektrum durch eine aufwändigere Bearbeitung mit speziellen Auswertungsprogrammen gespreizt und auf das Kontinuum normiert. Der Vergleich mit einem professionellen Spektrum aus der Literatur [2] führt zu dem verblüffenden Ergebnis: Sogar die schwachen Linien sind an der richtigen Stelle (Wellenlänge) zu finden. Das Beispiel zeigt sehr schön, dass auch mit einfachen Amateurmitteln befriedigende Resultate erzielt werden können.

Nach diesen ersten Schritten eines Anfängers ergab sich eine intensive E-Mail-Korrespondenz mit Mitgliedern der FG Spektroskopie in der VdS [3], die eine sehr große Hilfe war. Die Diskussionsthemen waren die optimale Aufnahmetechnik, die Datenreduktion (Spektrengewinnung aus Rohdaten), die

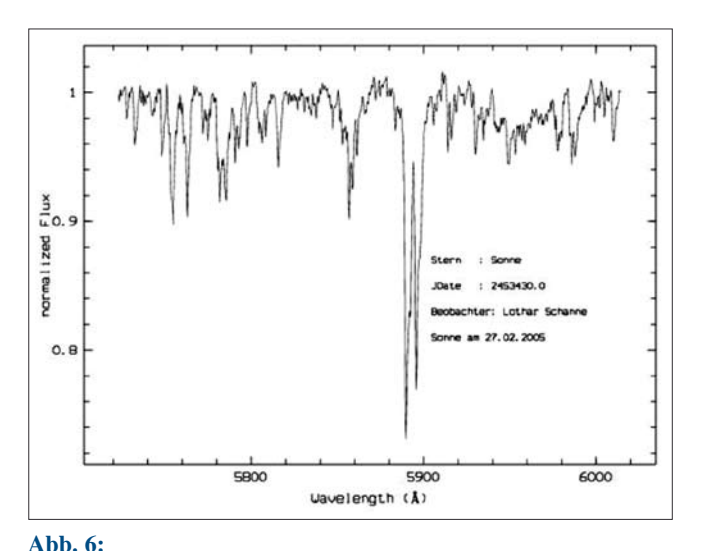

# **Kalibrierter Spektrumsausschnitt der Sonne mit dem Na-Liniendublett (Abszisse: Wellenlänge in Å, Ordinate: normierte Intensität).**

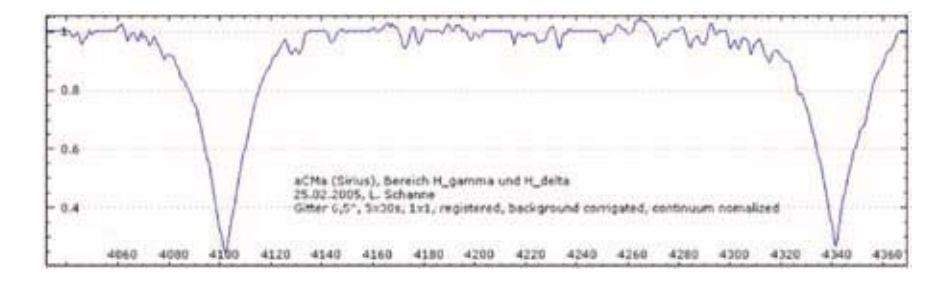

# **Abb. 7:**

**Normiertes Spektrum des Sirius im blauen Spektralbereich (Abszisse: Wellenlänge in Å, Ordinate: normierte Intensität). Dominierend im Spektrum sind die Balmer-Linien des Wasserstoffs.**

Interpretation der Ergebnisse und die Beobachtungsprogramme. Eines ist sicher: Ohne die differenzierte Hilfe wäre es dem Verfasser unmöglich gewesen, so schnell in die Sternspektroskopie einzudringen. Einige praktische Ergebnisse aus dieser Zeit des Diskussions- und Lernprozesses zeigen die Abbildungen 9 bis 11.

Die Abbildung 9 dokumentiert die breite photosphärische HB-Absorptionslinie von K Dra im Bereich von 4.845 bis 4.875 Å. Darin ist um 4.861 Å eine Emission eingebettet, die in der den Stern umgebenden Gasscheibe entsteht.

Das typische Emissionslinienspektrum des Be-Sterns P Cyg zeigt die Abbildung 10. Die starke Emission bei 6.563 Å wird durch angeregte Wasserstoffatome erzeugt (H $\alpha$ -Linie), die Emission bei 6.678 Å stammt von angeregten Heliumatomen (He I). Direkt links (blauseitig) der beiden Emissionslinien sind scharfe Absorptionen zu erkennen, das Markenzeichen der P-Cyg-Linienprofile. Dies ist im Detailbild von Abbildung 10 noch besser zu sehen. Die P-Cygni-Sterne besitzen eine ausgedehnte und expandierende Gashülle, in der das Licht des zentralen Sterns teilweise wieder absorbiert wird. Wegen der in der Sichtlinie auf uns zu gerichteten Bewegung des Sternwinds wird die Absorption gegenüber der Emission, die in der sternnahen Gashülle entsteht, durch den Dopplereffekt blauverschoben. Aus der Wellenlängendifferenz von Emissionsmaximum und Absorptionsminimum lässt sich die relative Expansionsgeschwindigkeit des Sternwinds, bezogen auf die emittierenden Gasregionen in Sternnähe, ermitteln. Aus meinen Spektren (Beobachtungszeitraum Oktober und November 2005) lässt sich diese Differenz zu durchschnittlich (4,6  $\pm$  0,1) Å bestimmen, was nach der Dopplerformel eine relative Expansionsgeschwindigkeit von  $v_p = (\Delta \lambda / \lambda) \cdot c = (211 \pm 5)$  km/s ergibt. Die Abbildung 11 zeigt die A-Komponente des Mizar, einem spektroskopischen Doppelstern. Mizar ist ein visueller Doppelstern, bestehend aus der A- und der schwächeren B-Komponente. Jede der beiden visuell unterscheidbaren Komponenten ist für sich ein "spektroskopischer Doppelstern", deren Doppelsterncharakter bisher nur spektroskopisch festzustellen ist. Das obere Spektrum wurde am Abend des 19.9.2005 aufgenommen. Ein Tag später (unteres Spektrum) hat sich das Spektrum deutlich geändert. Die HA-Linie, die FeII-Linie bei 6.456 Å und die beiden Si-Linien bei 6.347 und 6.371 Å sowie eine nicht identifizierte Linie bei 6.483 Å sind jetzt doppelt!

Diese Linienaufspaltung wird durch den Dopplereffekt bewirkt. Sie tritt alle 20,5 Tage auf, wenn die beiden Sterne in Phase 0 stehen, d. h. also ein Stern auf uns zukommt und der andere sich von uns wegbewegt. Genau zu diesem Zeitpunkt wurde das untere Spektrum aufgenom-

men. Die Aufspaltung jeder Linie in 2 Minima lässt sich ausmessen. Die mittlere Aufspaltung beträgt im dargestellten Spektrum für die H $\alpha$ - und die beiden Si-Linien  $(2.9 \pm 0.1)$  Å, was nach der Dopplerformel einer Radialgeschwindigkeitsdifferenz beider Sternkomponenten von (132  $\pm$  5) km/s entspricht (Literaturwert 130 km/s, [5]). Dieser Effekt ist nur sichtbar, wenn die spektrale Auflösung des Systems aus Spektrograf und Detektor ausreicht und das optische System gut justiert und fokussiert ist. Die Beobachtung der Linienaufspaltung von Mizar ist deshalb für viele Amateur-Spektroskopiker eine Herausforderung. Näheres dazu siehe auch in [6].

Die vorstehend beschriebenen Beispiele geben einen kleinen Einblick in die vielfältigen Möglichkeiten der optischen Sternspektroskopie. Bereits mit einem einfachen Spektrografenselbstbau lassen sich komplexe Vorgänge in den Atmosphären und den umgebenden Gaswolken von heißen massereichen Sternen beobachten, die sich in variablen Intensitäten und Formen von Emissions- und Absorptionslinien auf der Zeitskala von Tagen bis Jahren zeigen. Hier steht dem Amateur ein unerschöpfliches und hochinteressantes Arbeitsgebiet offen, in dem er seinen individuellen Platz finden und wissenschaftliche Beiträge liefern kann.

Nach einem Jahr intensiven Lernens, Sammelns von Erfahrungen und Aha-Erlebnissen bin ich mittlerweile in der Lage, an den Beobachtungsprogrammen der FG Spektroskopie mit zuverlässigen Messungen aktiv teilzunehmen,

#### Sirius, Spektrum vom 25.02.2005, Gitterstellung +6°, 5x30s, 1x1 Spektrenausschnitt Hy-Linie bei 4340Å, Detailanalyse mit Vergleichsspektrum

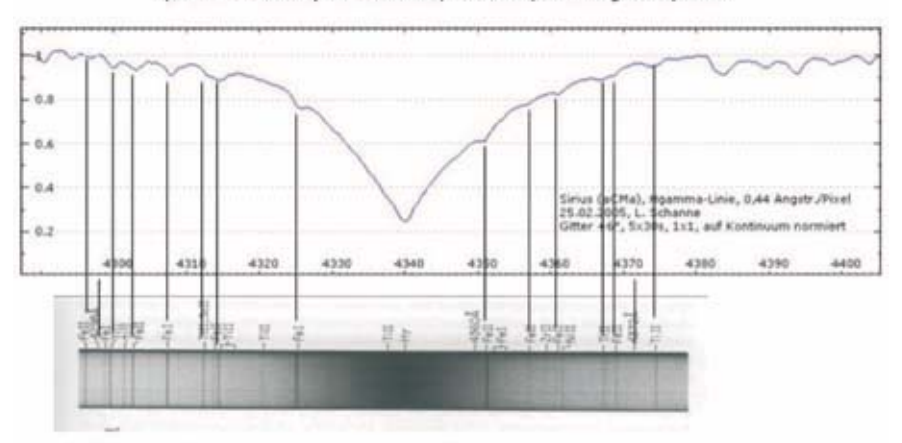

J.B. Kaler, Steme und ihre Speldnen, 1994, Speldnum-Verlag, Seite 213

# **Abb. 8:**

Vergleich des normierten Spektrums des Sirius um Hy mit einem Spektrum aus der **Literatur.**

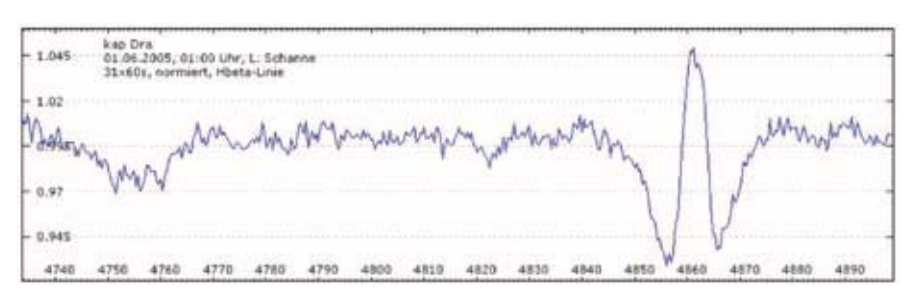

## **Abb. 9:**

**Bereich der H**B**-Linie bei 4.680 Å von** K **Dra: Die breite photosphärische Absorptionslinie zeigt eine eingebettete Emission, die von der den Stern umgebenden Gasscheibe erzeugt wird (Abszisse: Wellenlänge in Å, Ordinate: normierte Intensität).**

eigene Arbeitsthemen zu erkunden und meine apparative Ausrüstung und ihre Möglichkeiten sukzessive zu verbessern. Es ist ein kontinuierlicher Lernprozess und deshalb ist diese Freizeitbeschäftigung immer spannend wie ein Krimi. Der nächste Quantensprung wird der regelmäßige Einsatz eines höher auflösenden Spaltspektrographen ( $R = 17.000$ ) am 14-Zoll-Teleskop der Sternwarte des Vereins der Amateurastronomen des Saarlandes e.V. sein, der hoffentlich ab Sommer 2006 realisiert werden kann.

#### *Literaturhinweise*

- *[1] H. Scheffler, H. Elsässer,1994: "Physik der Sterne und der Sonne", Bibliographisches Institut AG, Zürich*
- *[2] J. B. Kaler, 1994: "Sterne und ihre Spektren: astronomische Signale aus Licht", Spektrum Verlag, Heidelberg, Berlin, Oxford*
- *[3] Internetseite der Fachgruppe Spektroskopie der VdS (Einführungen, Übersichtsartikel, Links): http://pollmann. ernst.org/*
- *[4] Spektroskopie-Artikel im VdS Journal für Astronomie: http://www.astronomie. de/fachbereiche/ spektroskopie/vds/index.htm*
- *[5] C. H. Fehrenbach, L. Prevot, 1961: "Vitesse radiales et elements orbiteaux de Ursae majoris", Journal des Observateurs 44, 83*
- *[6] B. Stober, 2005: "Der Mizar-Test", Sterne und Weltraum 6/2005, 64*

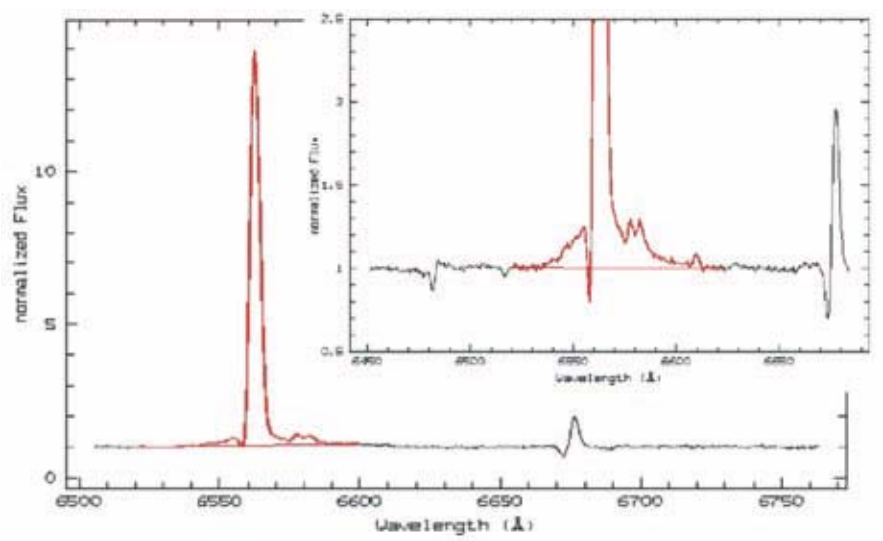

### **Abb. 10:**

Spektren des Be-Sterns P Cyg um die starke Emission bei Hα (6.563 Å) und **der HeI-Linie bei 6.678 Å. Aufnahme am 30.10.2005, 21:45 UT. Einsatzbild: Vergrößerte Darstellung aufgenommen am 8.11.2005, 22:00 UT. Deutlich ist das typische P Cyg-Profil mit der scharfen blauverschobenen Absorption neben der Emission zu sehen.**

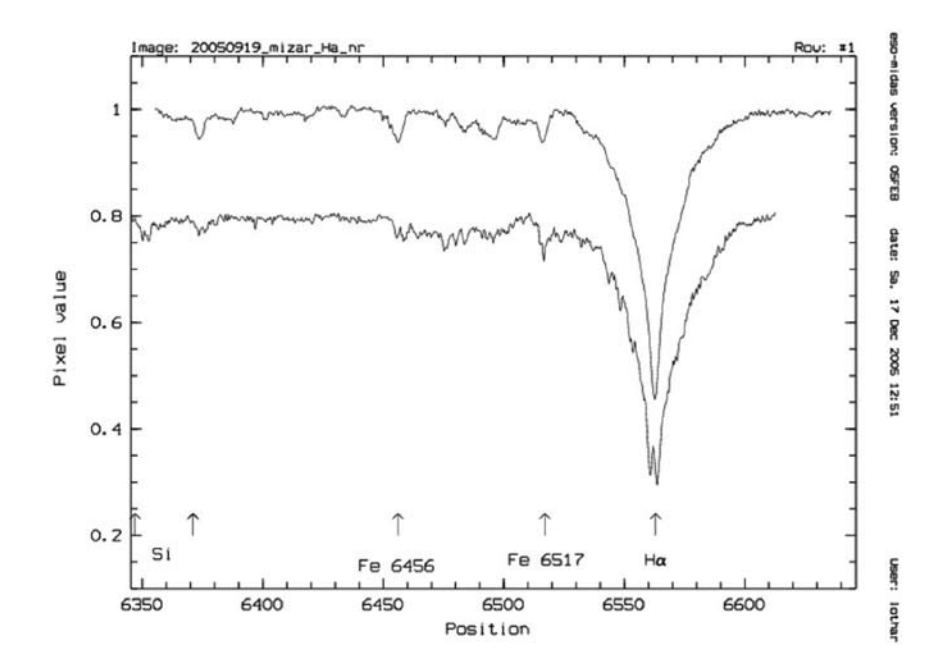

**Abb. 11: Aufspaltung der Absorptionslinien von Mizar (A-Komponente) durch den Dopplereffekt. Aufnahmen vom 19./20.9.2005.**